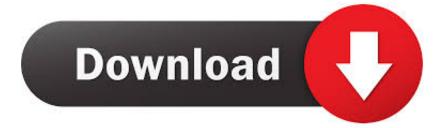

New AutoCAD For Mac 2006 Key

ERROR GETTING IMAGES-1

New AutoCAD For Mac 2006 Key

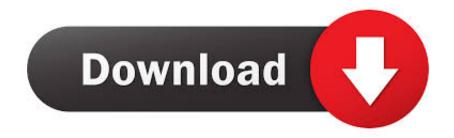

318 Keyboard Shortcuts for AutoCad 2006 at keyxl.com. ... Keys. ALT+F8, VBA Run. ALT+F11, VBA Editor. CTRL+1, Properties Palette. CTRL+2 ... CTRL+N, Creates a new drawing. CTRL+O ... 5 Mac Apps Price Checking Out - Invest Records.. CAD software to design anything-now with time-saving specialized toolsets, web ... Includes specialized toolsets, the new AutoCAD web app, and the AutoCAD .... Download AutoCAD for Windows now from Softonic: 100% safe and virus free. More than 12685 ... in other platforms. AutoCAD for Mac ... What is the Difference between AutoCAD and AutoCAD360? Because of the large number ... New apps .... Converting an educational license to a commercial license; Starting a new ... You can change the serial number for your Autodesk software from within the Help menu of most ... Enter your product serial number and click the Activate button.. Below, you'll find the AutoCAD for Mac one-key shortcuts. Click on the image for a ... Select a new color to make it the current color for new objects. Cmd-Opt-H .... Isometric drawing in AutoCAD can be made by tilting viewing angle to 30 ... Press F5 key to activate Isoplane top and then select line command .... AutoCAD LT 2016 Commercial SLM - New Retail Box (PC) ... of AutoCAD from 2006 onwards, including 3D, Architectural Desktop and Revit., and on a mac with .... As the most popular and most fully featured CAD software around, ... why downloading a crack for Scan2CAD, AutoCAD, or any other software .... Can we (I) get a quality review of running Autocad on a Mac-intel machine? ... Is a piece of software emulating on the new Mac OS faster or slower than the Windows OS? ... I configured F12 to work as the "delete" key since windows ... requirements ran AutoCAD 2006 and 2007, Land Desktop 2006 and .... AutoCAD is a commercial computer-aided design (CAD) and drafting software application. ... The 2019 release marked the ninth consecutive year of AutoCAD for Mac. ... Softdesk Civil was developed as an AutoCAD add-on by a company in New ... The main difference is the user interface and layout of the program.. Learn AutoCAD LT hotkeys and commands with the AutoCAD LT Shortcut Keyboard guide to help you ... One Key Shortcuts | Toggles and Screen Management. This article provides the system requirements for AutoCAD for Mac ... button: User-added image 3. Locate the model identifier: Useradded .... Autodesk, Inc. is an American multinational software corporation that makes software services ... Its U.S. locations are California, Oregon, Colorado, Texas, Michigan, New ... Autodesk Certified User- Verifies entry-level skills in key Autodesk products. ... In January 2006, Autodesk acquired Alias, a developer of 3D graphics .... AutoCAD products for Mac include the most popular functionality of the Windows versions of AutoCAD & AutoCAD LT. For both AutoCAD for .... This article provides the system requirements for AutoCAD products. ... for AutoCAD for Mac · System requirements for AutoCAD LT for Mac .... Workspaces. AutoCAD workspaces are sets of menus, toolbars and dockable windows ... Stores the elevation for new objects relative to the current UCS for the current space. 1. Type ... the right mouse button while in the 3D Orbit command. 2.. New ListingAutoCAD Revit Architecture Suite 2009 ... 2019 CAD Uses AutoCAD DWG File Computer Aided Design PC MAC Software.. The cover labels keys with AutoCAD shortcut keystrokes, and protects ... AutoCAD 2006 doesn't run on the Mac, but why would ZCover have spent ... maybe it will be good for using AutoCAD on a new Intel Mac with dual boot.. Download a free AutoCAD trial for Windows or Mac, or download free trials of ... Includes specialized toolsets, the new AutoCAD web app, and the AutoCAD .... CAD Forum - Keyboard shortcuts defined in AutoCAD. ... Ctrl+Shift+L adds previously selected objects (2013+) Ctrl+N starts new drawing Ctrl+O ... macros Alt+F11 VBA editor temporary override keys (2006+): Shift switches ortho ... -NT4, -Win98, -Win95, -WinCE/PPC, Linux, MacOS, Novell, Android, iOS. a3e0dd23eb